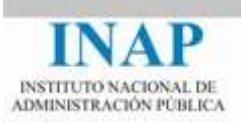

## Curso online: **Instalación, Configuración y Administración de Apache + Tomcat**

## **Módulo 3. Apache Tomcat**

## **Glosario de Términos**

Autores

Janine García Morera Alexandra López de la Oliva Portugués Julio Villena Román

Octubre de 2014

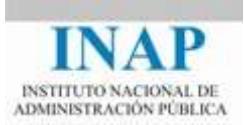

## **GLOSARIO DE TÉRMINOS**

- **AJP**: Apache JServ Protocol
- **API**: Application Programming Interface
- **ASF:** Apache Software Foundation
- **CONTENEDOR DE SERVLETS**: entorno de ejecución que provee el soporte necesario para la ejecución de aplicaciones Web basadas en servlets.
- **DESPLIEGUE DE UNA APLICACIÓN J2EE**: instalarla aplicación en el entorno de directorios de Tomcat siguiendo el estándar.
- **Eclipse JDT**: Eclipse Java Development Tools
- **EJBs**: Enterprise Java Beans
- **IMPLEMENTACIÓN DE REFERENCIA**: implementación que utiliza una entidad proveedora de estándares para probar la factibilidad de sus especificaciones.
- **IPC**: Interprocess Communication
- **J2EE**: Java 2 Enterprise Edition
- **Jar**: Java Archive
- **JCP**: Java Community Process
- **JDK**: Java Developer Kit. Entorno de desarrollo Java. Incluye la máquina virtual y otras utilidades y librerías, así como las herramientas de compilación.
- **JNDI:** Java Naming and Directory Interface
- **JNI**: Java Native Interface
- **JRE**: Java Runtime Environment. Entorno de ejecución de Java. Incluye la máquina virtual y otras utilidades y librerías, pero sin incluir las herramientas de compilación.

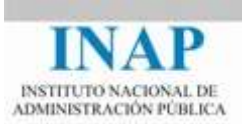

- **SIGN:** Java Servlet Development Kit
- **JSP**[: JavaServer Pages](http://es.wikipedia.org/wiki/JavaServer_Pages)
- **JSWDK**: Java Servlet Web Development Kit
- **JVM**: Java Virtual Machine. Runtime que se necesita para ejecutar aplicaciones Java.
- **RPM**: Paquete de software instalable en algunos sistemas Linux (específicamente, Redhat).
- **TCP:** Transport Control Protocol
- **War**: Webapp Archive